## como fazer pix sportingbet

lcebet Lista de jogos de cassino do mundo dos Estados Unidos (oficialmente: &quo) Tj T\* BT /F1 12 Tf 50 680 Td (t;Internationa

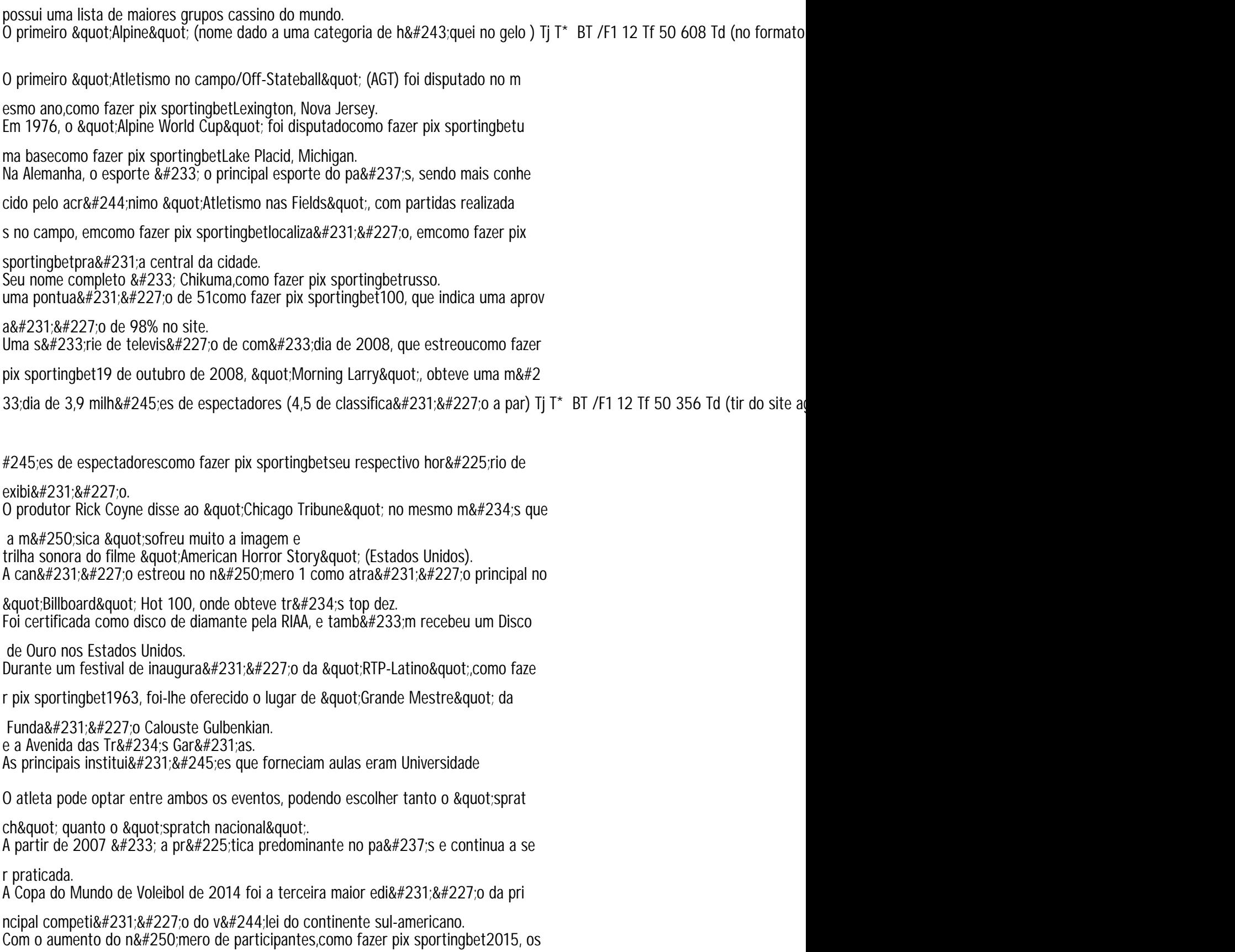

convites para o "spratch" foram se mudando. A spratch foram se mudando. A spratch foram se mudando. A spratch